# Cours n°4 Le langage de manipulation des données (LMD)

### Chantal Reynaud

Université Paris X - Nanterre UFR SEGMI - Licence MIAGE

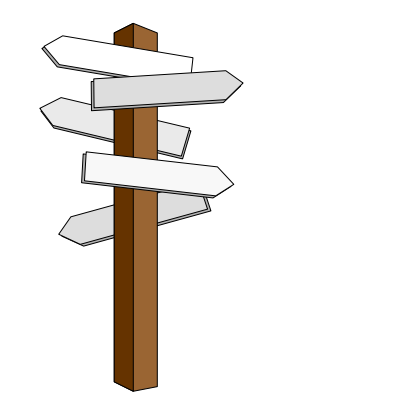

# Plan

- I. Introduction
- II. Recherche de base (SELECT dans une seule table)

# Partie I. Introduction

### I. Le langage SQL : historique et fonctions

## II. SQL et ORACLE

II.1. Architecture du SGBDR OracleII.2. SQL\*PLUS ou l 'utilisation interactive de SQL sous Oracle II.3. Conventions générales

# I. Le langage SQL

- •SQL signifie « Structured Query Language » ou Langage d 'interrogation structuré.
- • SQL est un langage complet de gestion de bases de données relationnelles. Il a été conçu par IBM dans les années 70 et est devenu le langage standard des SGBDR. SQL a été normalisé dès 1986 mais les premières normes, très incomplètes, ont été ignorées des éditeurs de SGBD. La norme actuelle SQL-2 (appelée aussi SQL-92) date de 1992. SQL-3 est en cours d 'homologation.
- •C 'est à la fois :
- \* un langage d 'interrogation de la base
- \* un langage de manipulation des données
- \* un langage de définition des données
- \* un langage de contrôle de l 'accès aux données.
- • SQL est utilisé par les principaux SGBDR : DB2, Oracle, Informix, Ingres, SQLServer, ACCESS. Chaque SGBD a cependant sa propre variante du langage. Ce cours présente un noyau de commandes disponibles sur l 'ensemble de ces SGBDR et leur implantation dans Oracle version 8.i.

### II. SQL et Oracle *Architecture du SGBDR Oracle*

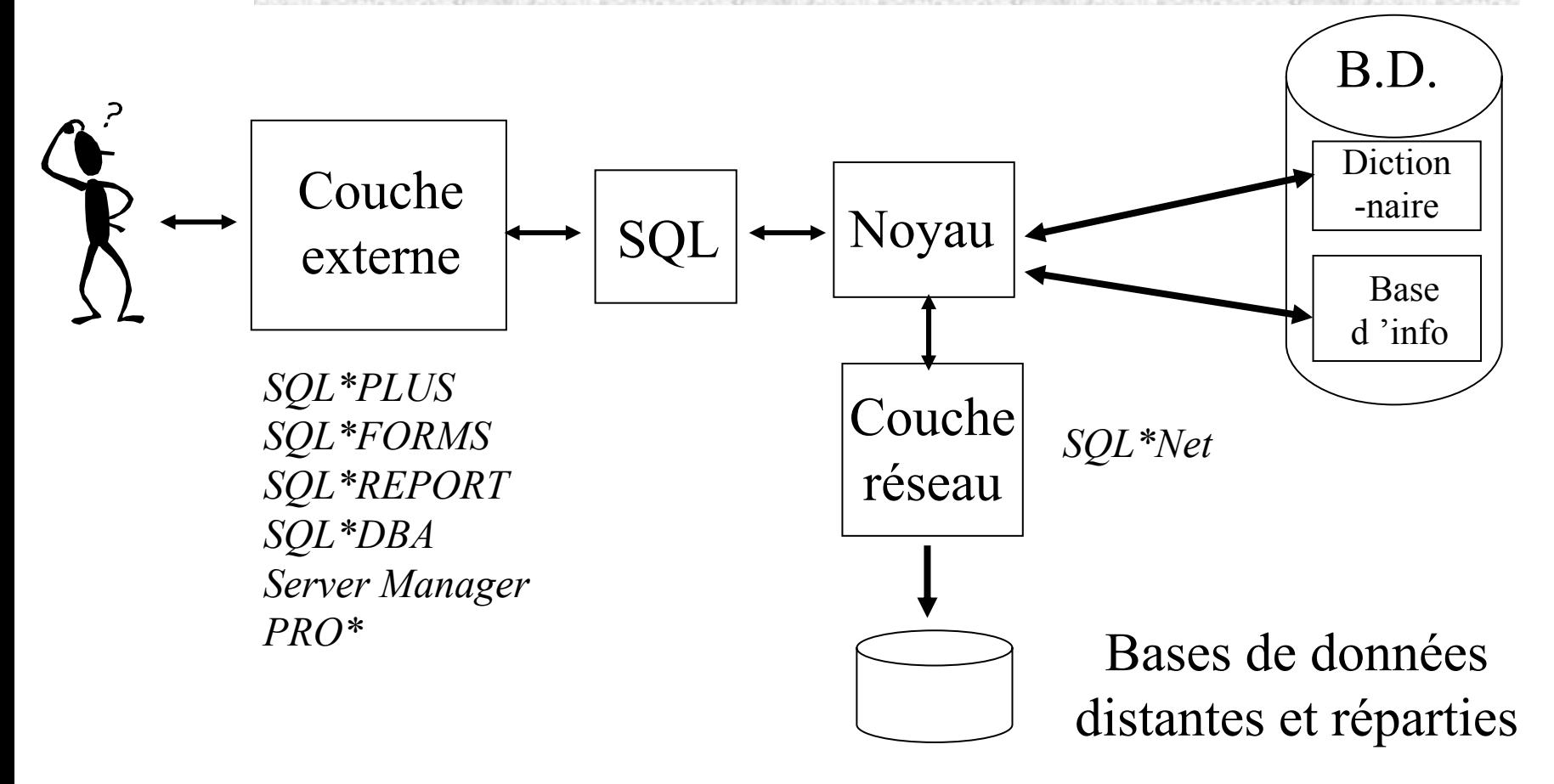

# II. SQL - *Conventions générales*

• Une base de données est un ensemble de tables gérées par un SGBD qui peuvent avoir été créées par différents utilisateurs.

- Lorsqu 'un utilisateur nomme une table, il s 'agit d 'une table lui appartenant.
- Pour accéder à une table appartenant à un autre utilisateur, il faut préfixer le nom de la table par le nom de l 'utilisateur et en avoir le droit.

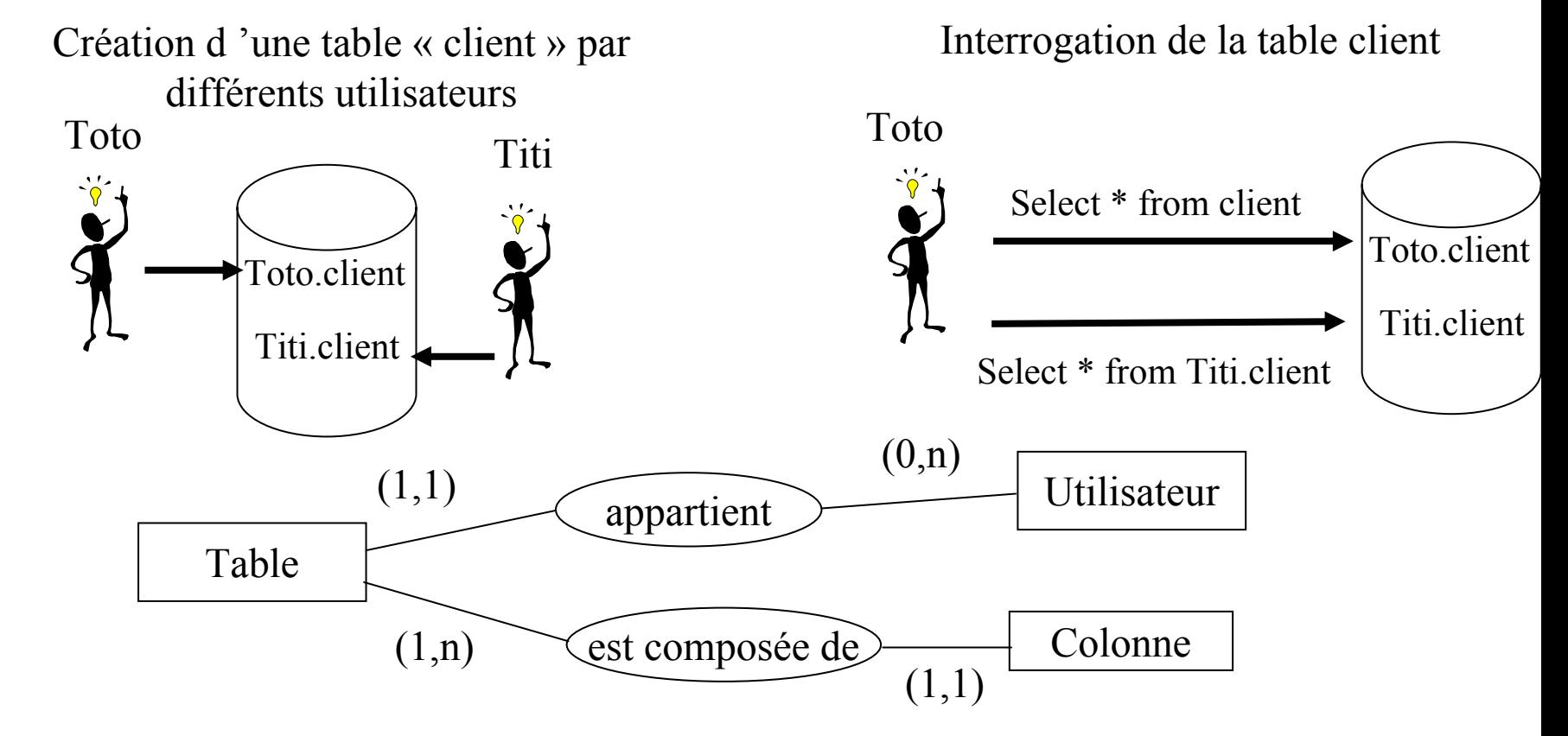

*Cours de Systèmes de Gestion de Données - IUP MIAGE – 2003/2004* **6**

Partie II. Recherche de base (SELECT dans une seule table)

- I. Les opérations de projection d 'une table
- II. Les opérations de sélection dans une table
- III. Le tri des tuples
- IV. Fonctions et expressions
- V. Requêtes sur les groupes

### La recherche de base ou interrogation

**SELECT** … **FROM** … WHERE …GROUP BY …HAVING …ORDER BY ... Obligatoires

 $\bullet$  Ordre des clauses à respecter.

II.1. Les opérations de projection d 'une table - *Choix des attributs*

#### **SELECT** nom(s) de colonne **FROM** nom\_table**;**

- a) SELECT \* FROM STAGIAIRE;
- b) SELECT Nom-St FROM STAGIAIRE;
- c) SELECT Num-St**,** Nom-St FROM STAGIAIRE;
- d) SELECT Nom-St AS nom FROM STAGIAIRE;
- e) SELECT Nom-St nom FROM STAGIAIRE;
- f) SELECT Nom-St AS 'nom de stagiaire' FROM STAGIAIRE;
- \* signifie que toutes les colonnes de la table sont sélectionnées.
- Le nom complet d 'une colonne d 'une table est le nom de la table suivi d 'un point et du nom de la colonne. Ex : STAGIAIRE.Nom-St. Le nom de la table peut être omis quand il n 'y a pas d 'ambiguïté.
- L 'ordre des attributs dans la table résultat sera l 'ordre d 'apparition dans le SELECT ou l 'ordre dans la table si \*
- Par défaut, les attributs de la table résultat portent le même nom que les attributs de la table d 'origine sauf si ce nom est redéfini :
- SELECT nom\_colonne [AS] nom\_redéfini FROM nom\_table;

II.1. Les opérations de projection d 'une table*Empêcher les répétitions de lignes*

#### **SELECT DISTINCT** nom(s) de colonne **FROM** nom\_table**;**

SELECT Type-Stage FROM STAGE;

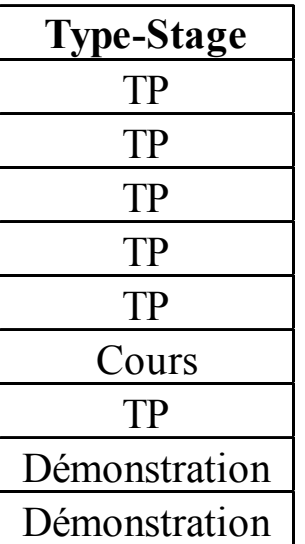

SELECT **DISTINCT** Type-Stage 'nature du stage' FROM STAGE;

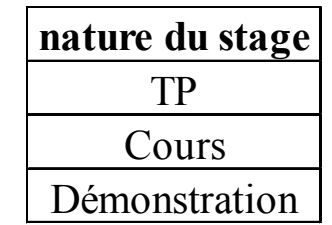

Remarque : Si on indique plusieurs noms de tables derrière le FROM, on obtient un produit cartésien.

## II.1. Les opérations de sélection dans une table*Les éléments de la clause WHERE*

• La clause WHERE permet de spécifier quelles sont les lignes à sélectionner dans une table ou dans le produit cartésien de plusieurs tables. Elle est suivie d 'un prédicat, c 'est-àdire une expression logique prenant la valeur vrai ou faux et qui sera évalué pour chaque ligne. Les lignes pour lesquelles le prédicat est évalué à vrai sont sélectionnées.

• Les expressions logiques peuvent être composées d 'une suite de conditions combinées entre elles par les opérateurs AND, OR, NOT. L 'opérateur AND est prioritaire par rapport à l 'opérateur OR. Des parenthèses peuvent être utilisées pour imposer une priorité dans l 'évaluation du prédicat, ou simplement pour rendre plus claire l 'expression logique. L 'opérateur NOT placé devant un prédicat en inverse le sens.

• Les différentes formes d 'expressions logiques : comparaison à une valeur, comparaison à une fourchette de valeurs, comparaison à une liste de valeurs, comparaison à un filtre, test sur l 'indétermination d 'une valeur, test ' tous ' ou ' au moins un ', test existentiel, test d 'unicité

## II.1. Les opérations de sélection dans une table*La comparaison à une valeur*

- WHERE  $exp1 = exp2$ WHERE  $exp1 := exp2$ WHERE  $exp1 < exp2$ WHERE  $exp1 > exp2$ WHERE  $\exp 1 \leq \exp 2$ WHERE  $\exp 1 \geq \exp 2$ WHERE exp1 is NULL WHERE exp1 is not NULL
- Exp2 peut être une constante. Les chaînes de caractères doivent apparaître sous forme d 'une séquence de caractères entre apostrophes.
- $\bullet$  Exp2 peut être une expression obtenue par application d 'opérateurs (+, -, x, /) sur des noms d 'attributs ou des constantes

 $\bullet$  exp1 is NULL est vraie si exp1 a la valeur NULL. Le prédicat exp1 = NULL est toujours faux et ne permet pas de tester si l 'expression a une valeur indéterminée.

- a) SELECT Num-St, Nom-St FROM STAGIAIRE WHERE Adr-St <sup>=</sup>'Paris';
- b) SELECT Num-Stage FROM STAGE WHERE Nb-jours > 4;
- c) SELECT Num-Stage FROM STAGE WHERE (Prix-jour \* nb-jours) > 5000;
- d) SELECT Num-Stage, Libellé-Stage, Type-Stage, Num-Cat FROM STAGE
- WHERE Type-Stage =  $'TP'$  AND Num-Cat = 1;
- e) SELECT Num-Stage, Libellé-Stage, Type-Stage, Num-Cat FROM STAGE WHERE NOT(Type-Stage =  $'TP'$  OR Num-Cat = 1);

II.1. Les opérations de sélection dans une table*La comparaison à une fourchette ou une liste de valeurs*

#### **SELECT** … **FROM** … **WHERE** Cond1 [NOT] **BETWEEN** val1 **AND** val2;

SELECT Num-Stage, Libellé-Stage, Num-Cat FROM STAGE WHERE Num-Cat BETWEEN 1 AND 3;

**SELECT** … **FROM** … **WHERE** Nom\_colonne [NOT] **IN** (liste\_valeurs);

SELECT Num-Stage, Libellé-Stage, Num-Cat FROM STAGE WHERE Num-Cat IN  $(1,3)$ ;

• NOT IN sert à sélectionner les lignes dont l 'attribut dans la clause WHERE contient une valeur autre que celle de la liste

• MATCH est équivalent à IN

• MATCH UNIQUE rend la valeur vraie que si la valeur ne se trouve qu 'une seule fois dans la liste.

II.1. Les opérations de sélection dans une table*La comparaison à un filtre*

**SELECT** … **FROM** … **WHERE** nom\_colonne [NOT] LIKE 'Modèle de chaîne';

• Teste l 'égalité de deux chaînes en tenant compte des caractères jokers dans la 2ème chaîne. « \_ » remplace 1 caractère exactement, « % » remplace une chaîne de caractères de longueur quelconque.

• '%objet%' sélectionne sur la présence de la constante objet à n 'importe quelle place dans la chaîne

• '%a\_' sélectionne sur la présence d 'un a minuscule à l 'avant-dernière place

• '%@%%' sélection sur la présence de % n 'importe où dans la chaîne.

a) SELECT Num-St, Nom-St, Prénom-St FROM STAGIAIRE WHERE Nom-St LIKE 'Var%':

b) SELECT Num-St, Nom-St, Prénom-St FROM STAGIAIRE WHERE Nom-St LIKE 'PE N':

c) SELECT Num-St, Nom-St, Prénom-St FROM STAGIAIRE WHERE Nom-St LIKE 'AR%';

# III. Le tri des tuples

• L 'ordre dans lequel les lignes d 'une table résultat apparaissent est indéterminé.

• Pour trier les lignes dans un ordre déterminé, il faut utiliser la clause ORDER BY.

#### **SELECT** … **FROM** … **ORDER BY num\_colonne1 [DESC], num\_colonne2 [DESC], ...** ;

- On peut trier selon la valeur d 'un ou de plusieurs attributs.
- Les attributs selon lesquels le tri est demandé doivent obligatoirement faire partie de la clause SELECT.
- L 'option facultative DESC donne un tri par ordre décroissant. Par défaut, l 'ordre est croissant.
- Le tri se fait d 'abord selon le premier attribut, puis les lignes ayant la même valeur pour ce premier attribut sont triées selon le 2ème attribut, etc.
- Les valeurs nulles sont toujours en tête.
- a) SELECT Num-Stage, Libellé-Stage FROM STAGE ORDER BY Num-Stage;
- b) SELECT Num-Stage, Libellé-Stage FROM STAGE ORDER BY 1;
- c) SELECT Num-Stage, Libellé-Stage, Nom-Cat FROM STAGE
- WHERE NOT(Type-Stage = 'Cours') ORDER BY Num-Cat, Num-Stage DESC;

IV. Fonctions et expressions *Les différentes fonctions disponibles sous Oracle*

- Fonctions arithmétiques
- Fonctions chaînes de caractères
- Fonctions Date
- Fonctions de conversion
- Fonctions diverses
- Fonctions de groupe

# IV. Fonctions et expressions *Les fonctions de groupe*

• Un groupe est un ensemble de tuples d 'une table pour lesquels la valeur d 'un attribut est constante.

• Les fonctions de groupe effectuent un calcul sur l 'ensemble des valeurs d 'un attribut pour un groupe de tuples.

• Il existe 5 fonctions de groupe (7 sous Oracle) : COUNT, SUM, AVG, MIN, MAX  $(+)$ VAR, STDEV sous Oracle)

• Une fonction peut apparaître dans une clause SELECT, elle sera affichée comme un attribut ou une expression MAIS, en l 'absence de clause GROUP BY, on ne peut mettre ensemble des fonctions de groupe et des attributs dans un même SELECT.

a) SELECT AVG(Nb-jours) Durée\_moyenne FROM STAGE;

b) SELECT AVG(Poids-Art) pmoyen, MAX(PV-Art - PA-Art) Margemax FROM ARTICLI

 $\bullet$  COUNT(\*) compte les lignes de la table résultat (toutes, même celles dont la valeur est NULL)

• COUNT(distinct attribut) compte le nombre de valeurs différentes prise par l 'attribut

# V. Requêtes sur les groupes *La clause Group by*

• Elle réarrange la table résultat en un nombre minimum de groupes, tels que, à l'intérieur de chaque groupe, l 'attribut spécifié possède la même valeur pour chaque tuple. Cette clause n 'affecte pas l 'organisation physique de la table.

- Lorsqu 'on spécifie une clause GROUP BY, les fonctions de groupe sont calculées pour chaque groupe.
- Cette clause permet l 'affichage de l 'attribut commun aux tuples d 'un groupe, suivi de l 'affichage de la valeur des fonctions appliquées au groupe.
- On peut ajouter une clause WHERE qui sélectionne les tuples

SELECT **Nom-Cat**, AVG(Nb-jours) FROM STAGE GROUP BY **Nom-Cat**;

SQL fait des groupes d 'après la valeur de Nom-Cat, puis, pour chaque valeur de Nom-Cat, calcule la moyenne de l 'attribut Nb-jours. Il affiche les valeurs de Nom-Cat correspondant à chaque groupe et la moyenne associée.

# V. Requêtes sur les groupes *La clause Having*

- Cette clause est l 'équivalent du WHERE appliquée aux groupes.
- Elle ne peut exister qu 'avec une clause GROUP BY.
- Pratiquement, le critère spécifié dans le HAVING porte sur la valeur d 'une fonction calculée dans un groupe.

```
a) SELECT Nom-Cat, AVG(Nb-jours) FROM STAGE 
GROUP BY Nom-CatHAVING AVG(Nb-jours) > 4;
b) SELECT Nom-Cat, AVG(Nb-jours) FROM STAGE
WHERE Type-Stage = 'TP'
GROUP BY Nom-CatHAVING AVG(Nb-jours) > 4;
```
Attention :

1) En présence d 'un GROUP BY, tout attribut dans la clause SELECT doit figurer dans la clause GROUP BY.

2) Une fonction de groupe ne se trouver que dans les clauses SELECT ou HAVING.